Jared Smollik FCAS, MAAA, CPCU Increased Limits & Rating Plans Division, ISO March 19, 2012

## Agenda

- Background and Notation
- Overview of Basic and Increased Limits
- $\circ$  Increased Limits Ratemaking
- Deductible Ratemaking
- Mixed Exponential Procedure (Overview)

Background and Notation

### Loss Severity Distributions

Probability Density Function (PDF)  $-f(x)$ 

- describes the probability density of the outcome of a random variable  $X$
- $\bullet$  theoretical equivalent of a histogram of empirical data
- Loss severity distributions are skewed
- a few large losses make up a significant portion of the total loss dollars

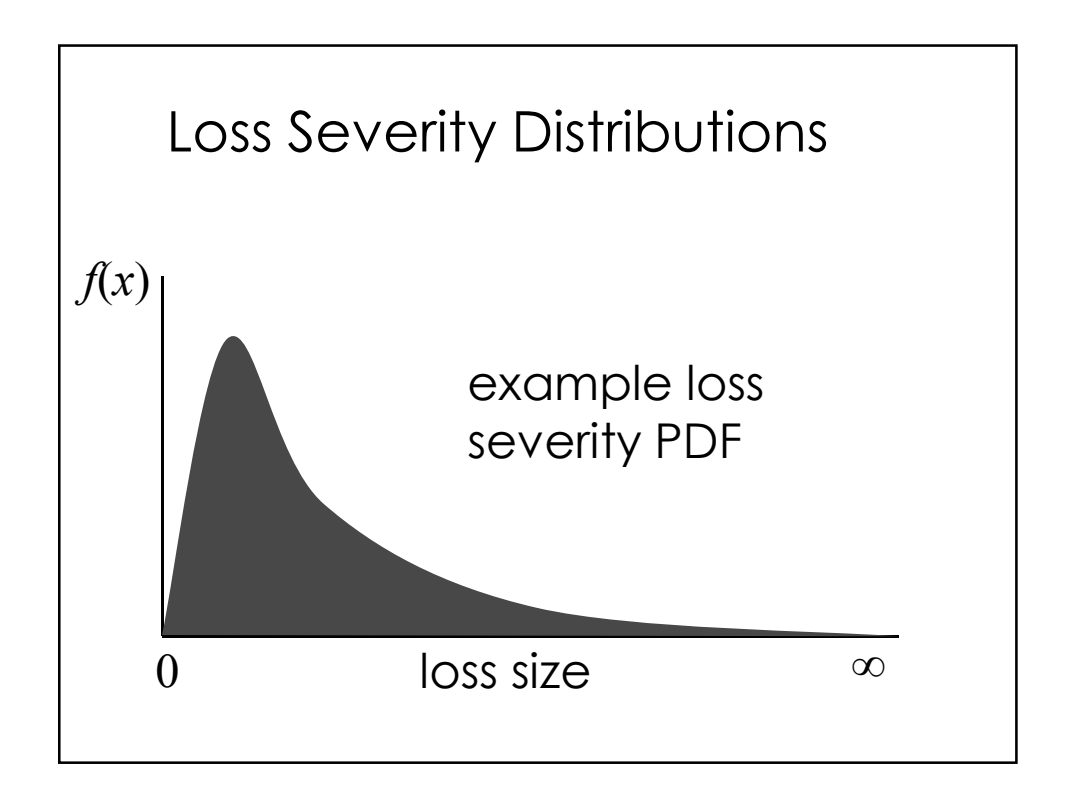

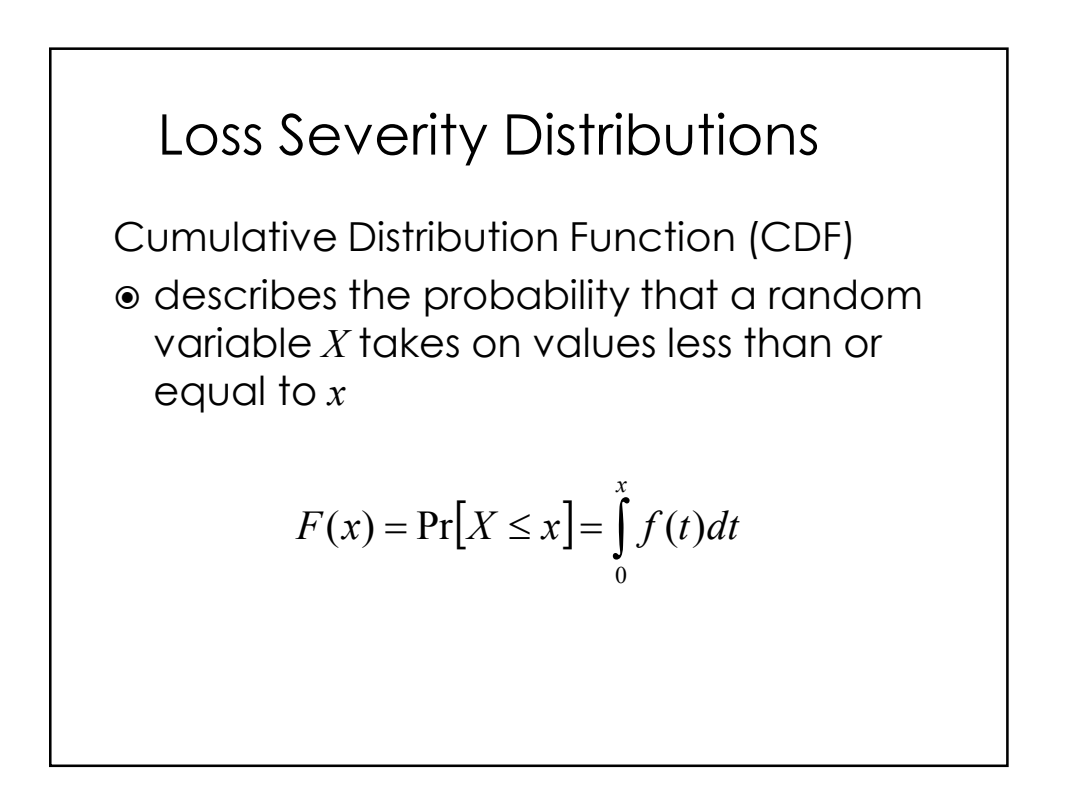

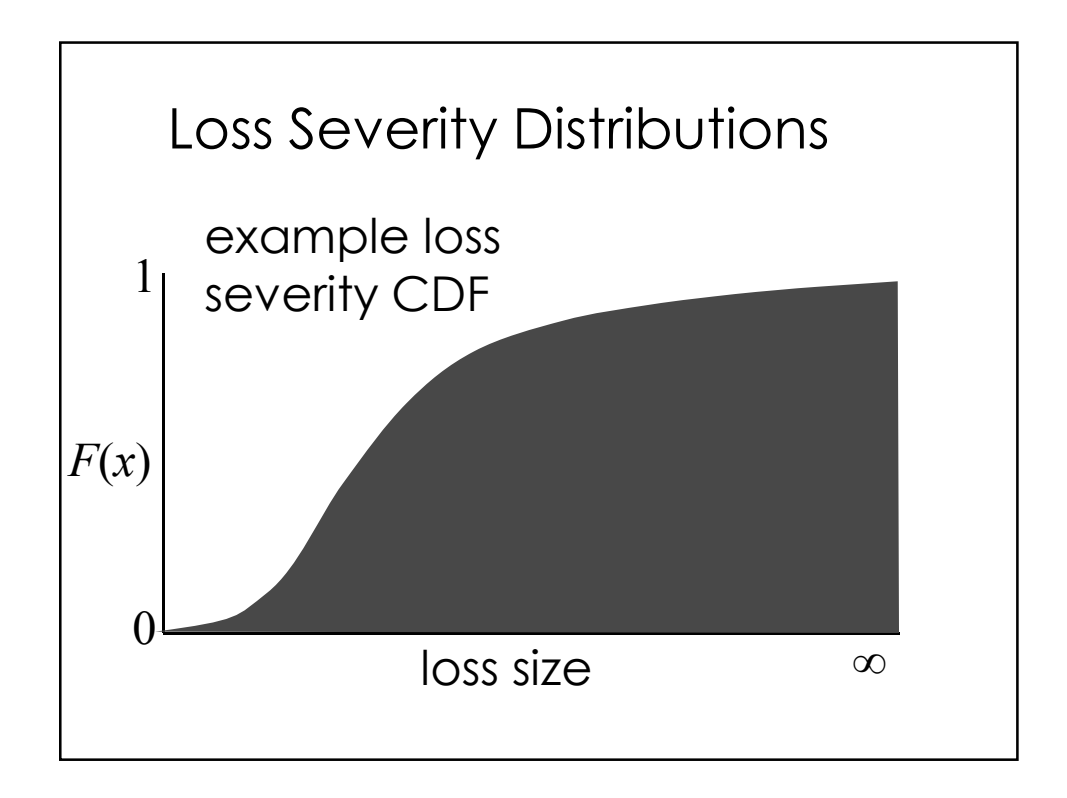

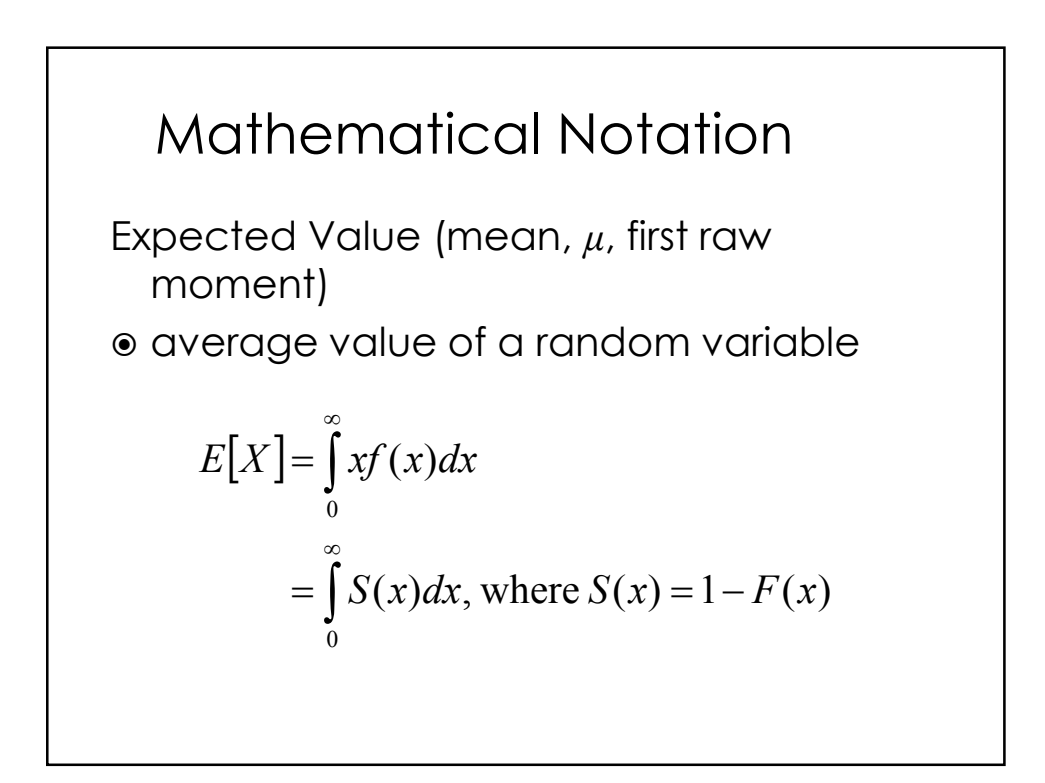

4

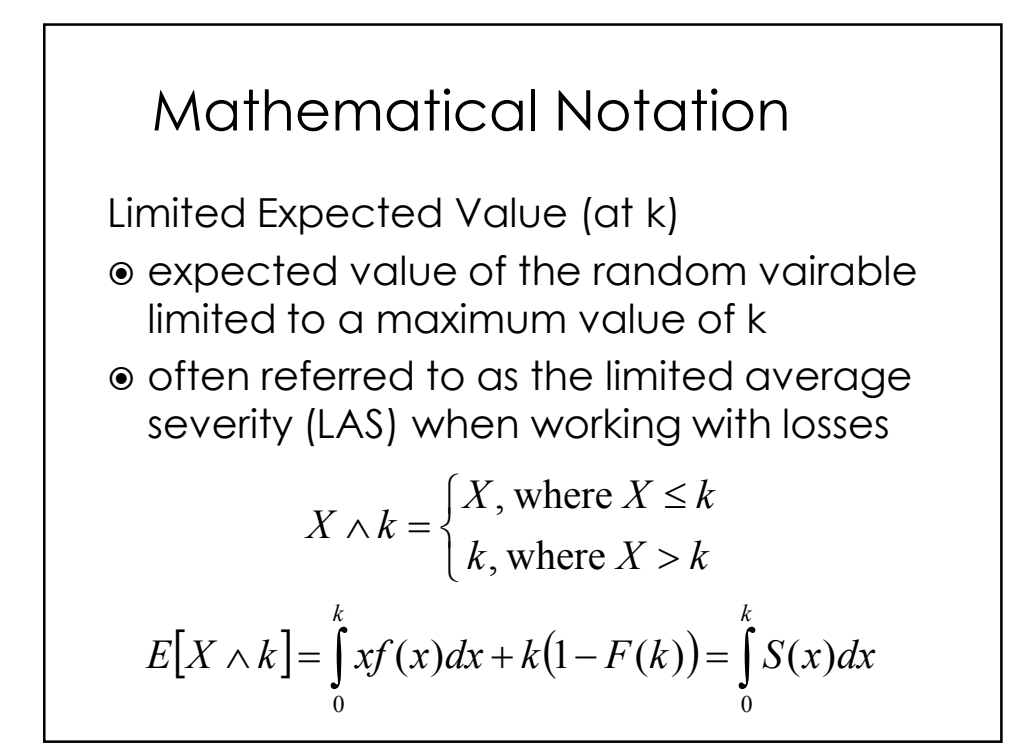

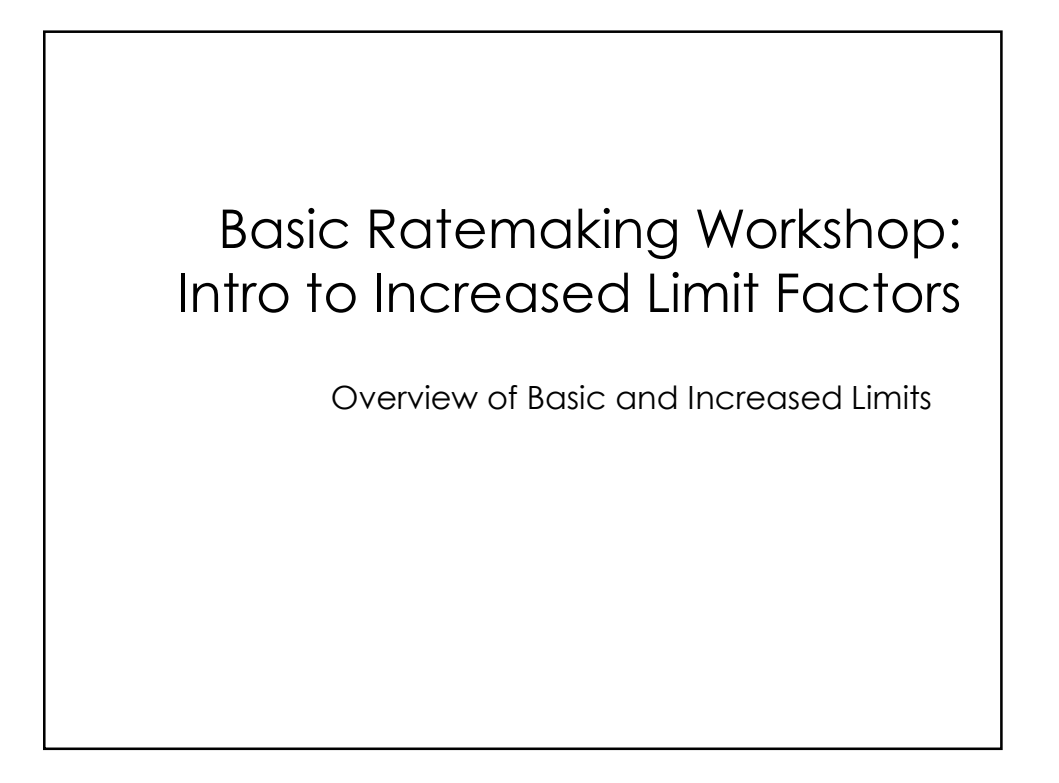

## Basic and Increased Limits

Different insureds have different coverage needs, so third-party liability coverage is offered at different limits.

Typically, the lowest level of insurance offered is referred to as the basic limit and higher limits are referred to as increased limits.

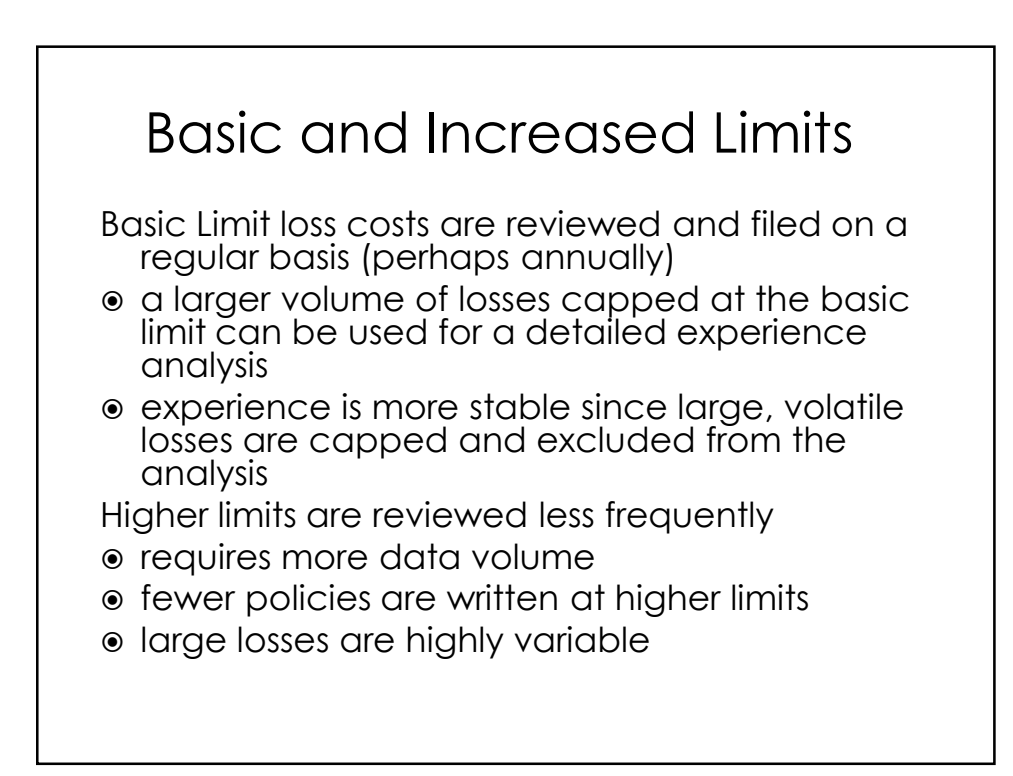

Increased Limits Ratemaking

## Basic Limit data aggregation Increased Limits Ratemaking

 losses are restated as if all policies were purchased at the basic limit

- basic limit is usually the financial responsibility limit or a commonly selected limit
- ALAE is generally uncapped

Increased Limits data aggregation

- losses are limited to a higher limit
- ALAE generally remains uncapped

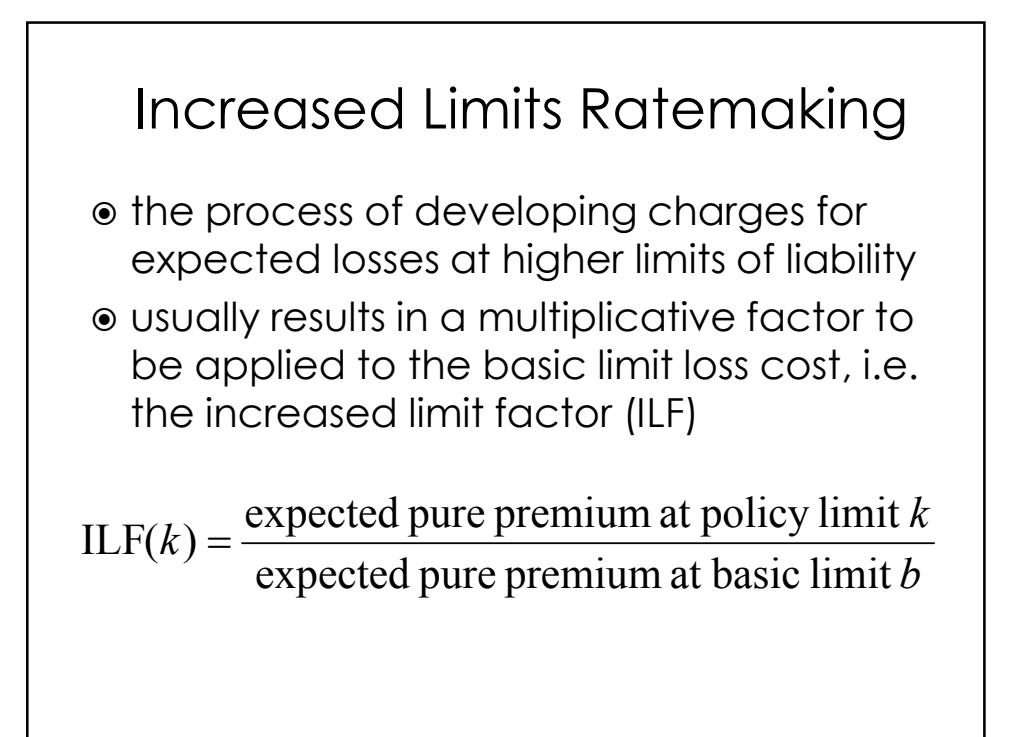

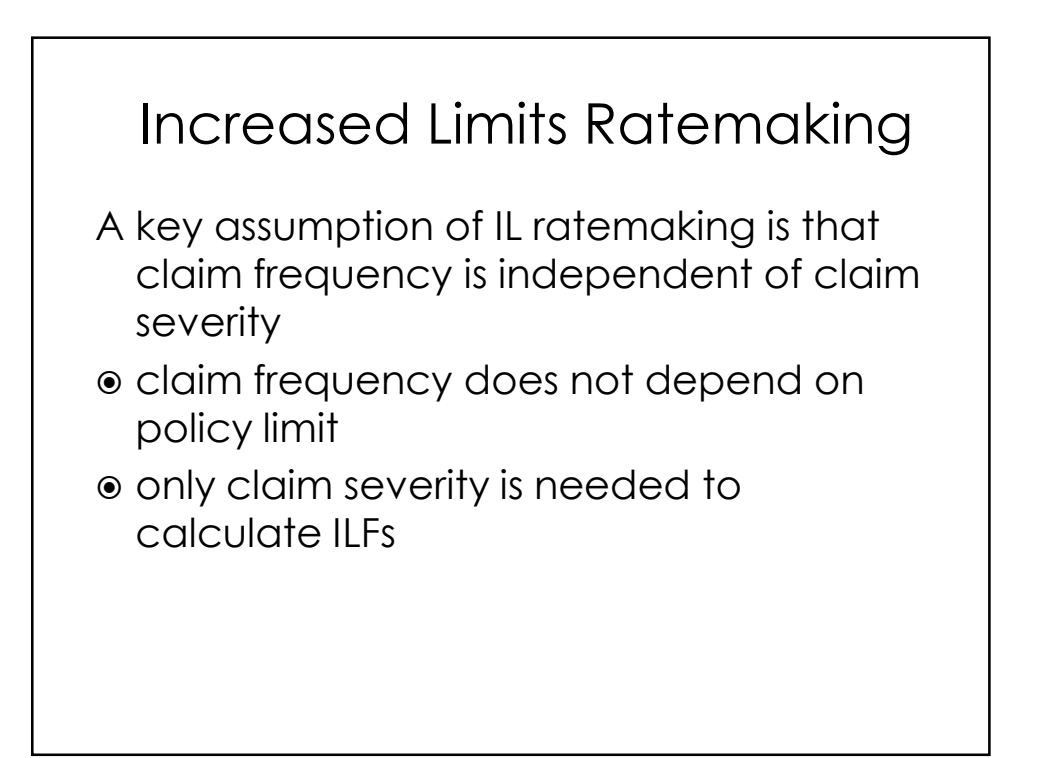

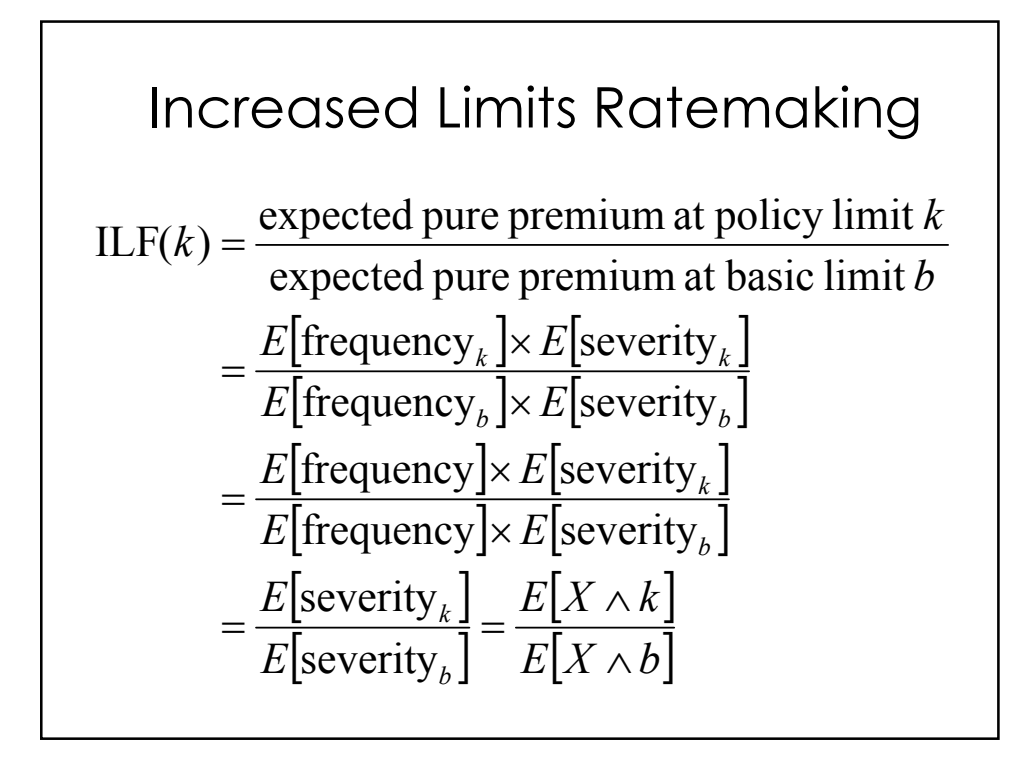

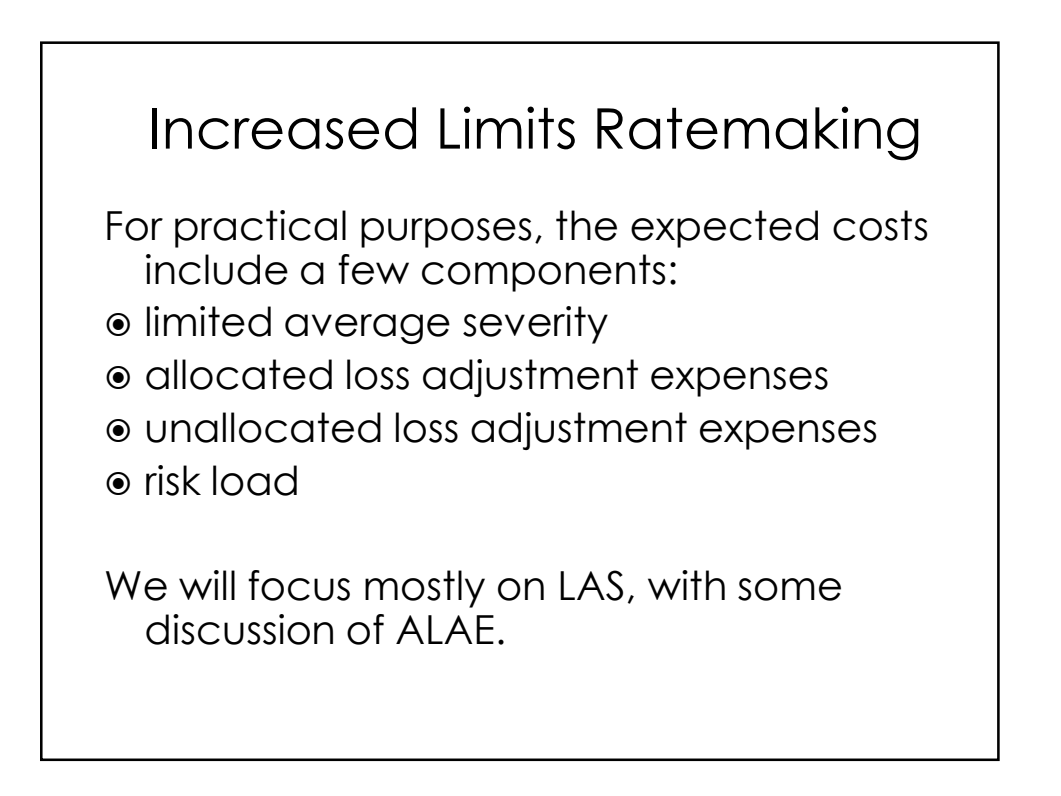

#### The basic limit is \$100k. Calculate ILF(\$1000k) given the following set of Calculating an ILF using Empirical Data

ground-up, uncapped losses.

Recall  $ILF(k)=E[ X \wedge k]/E[ X \wedge b]$ .

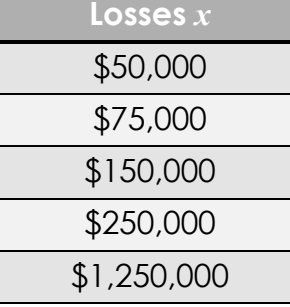

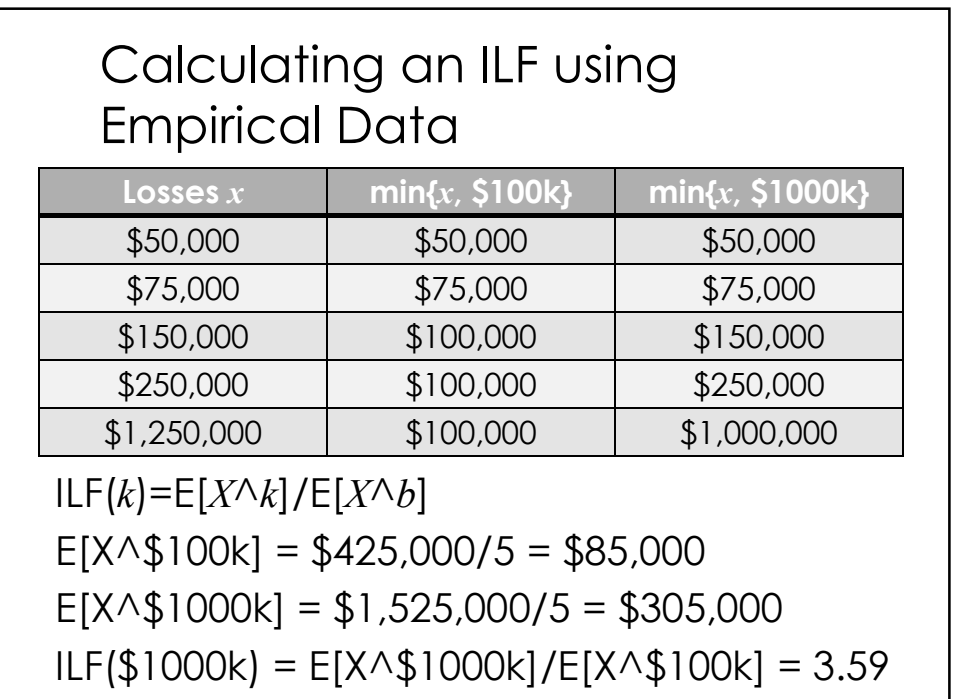

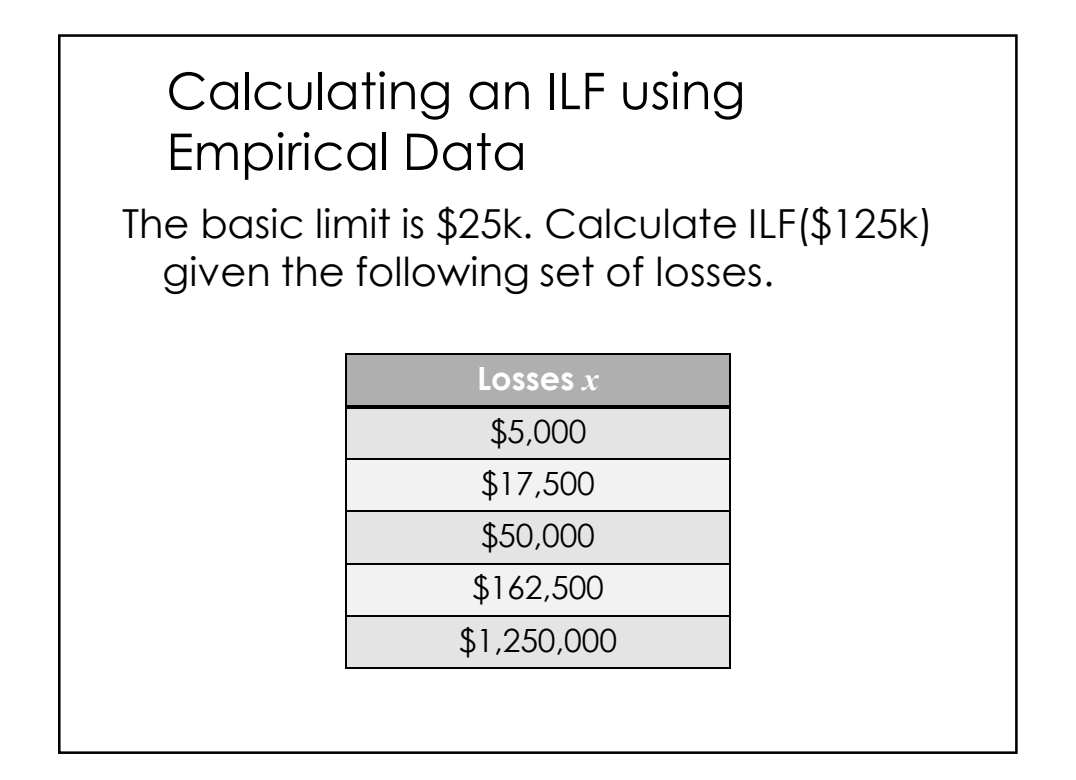

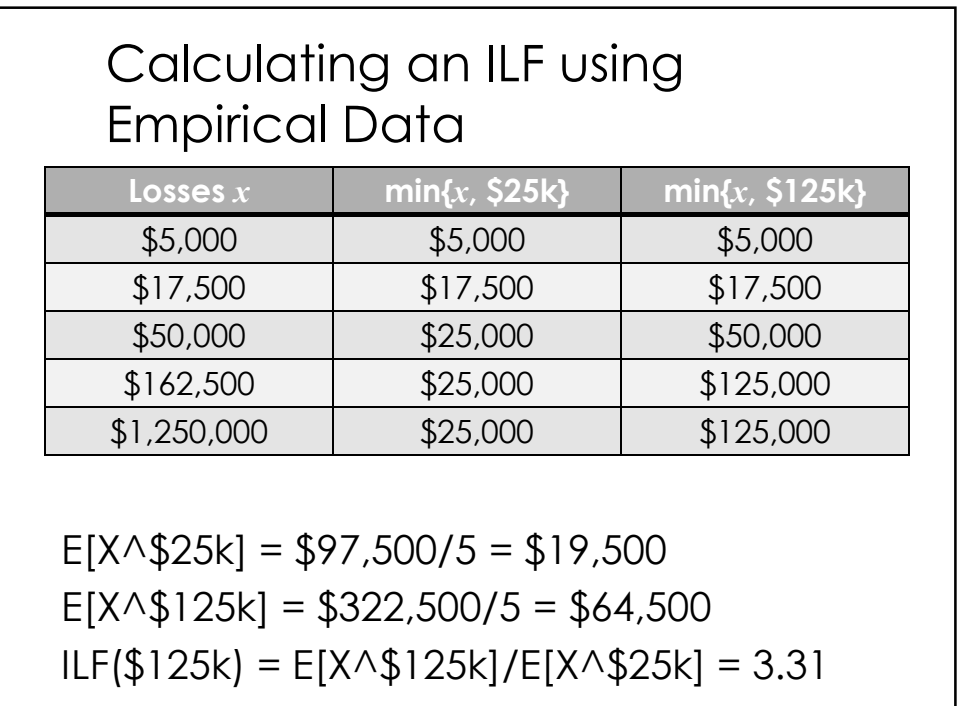

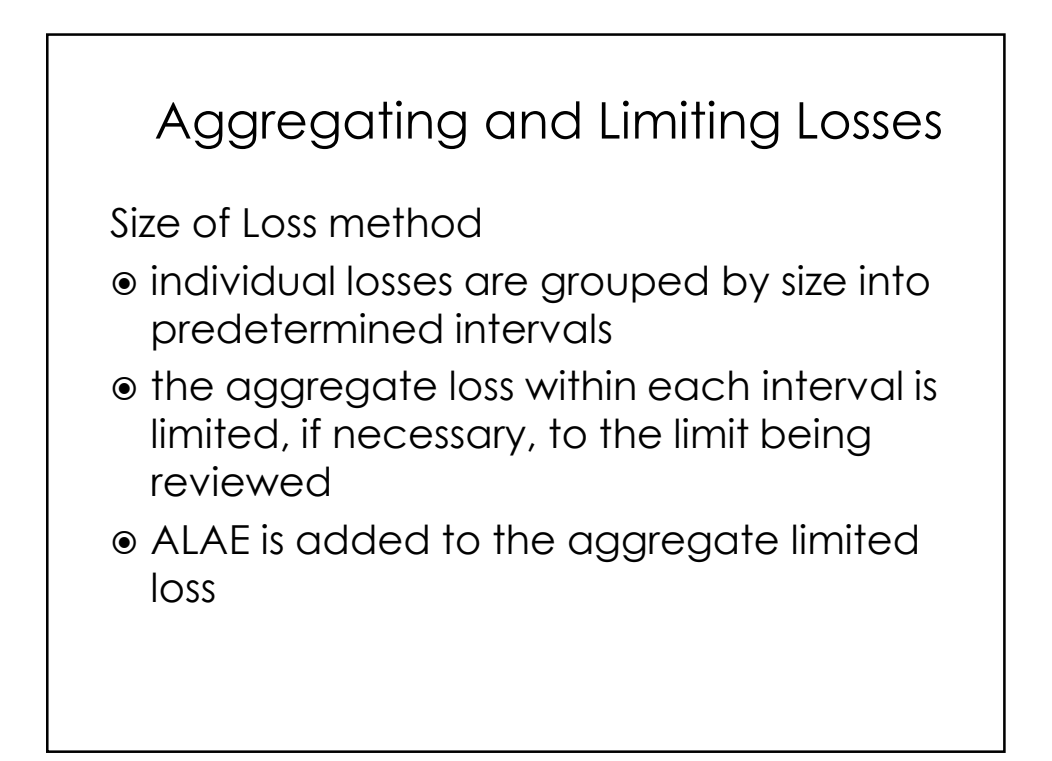

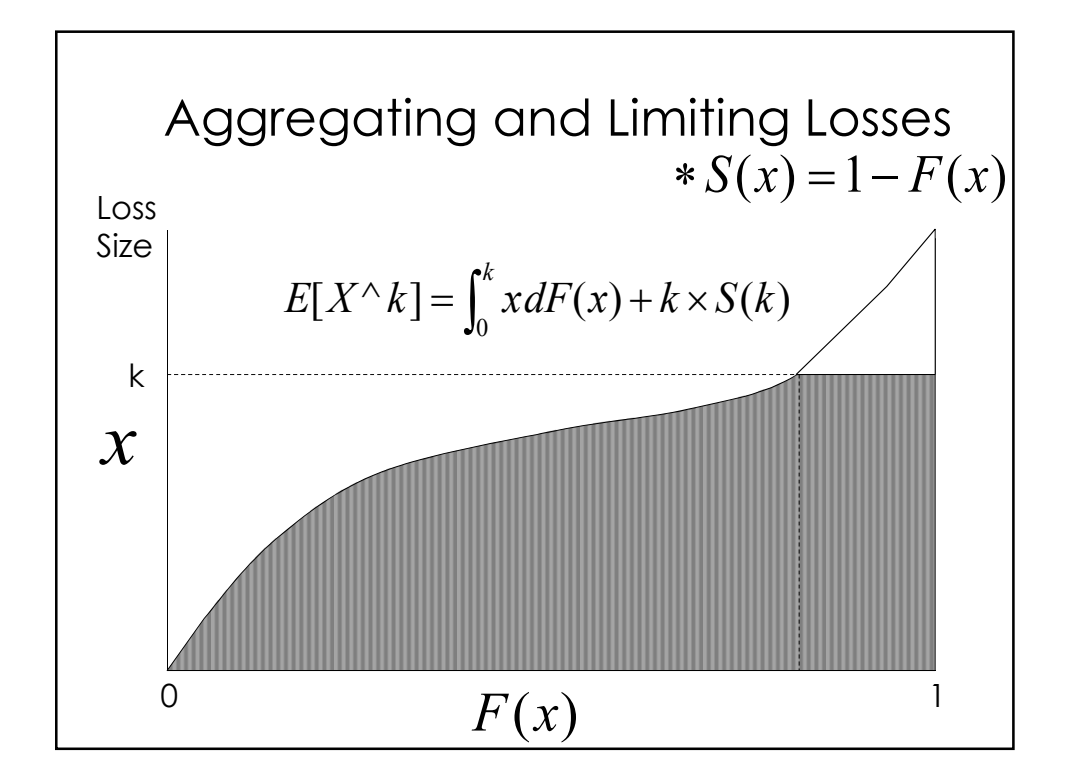

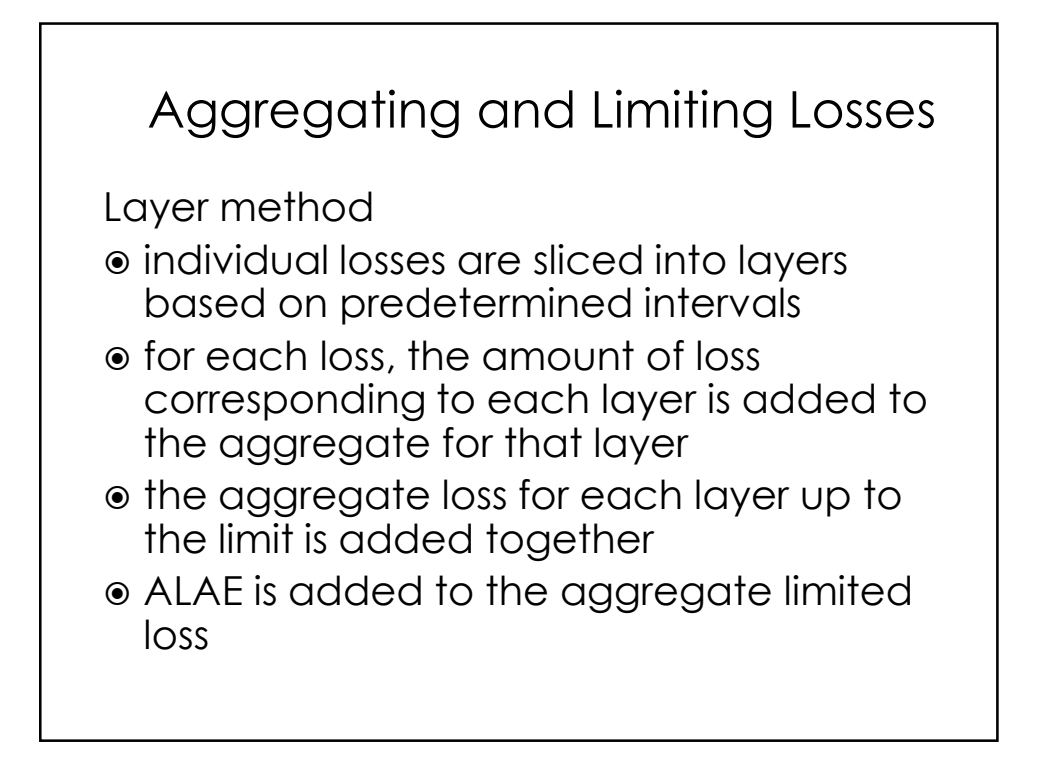

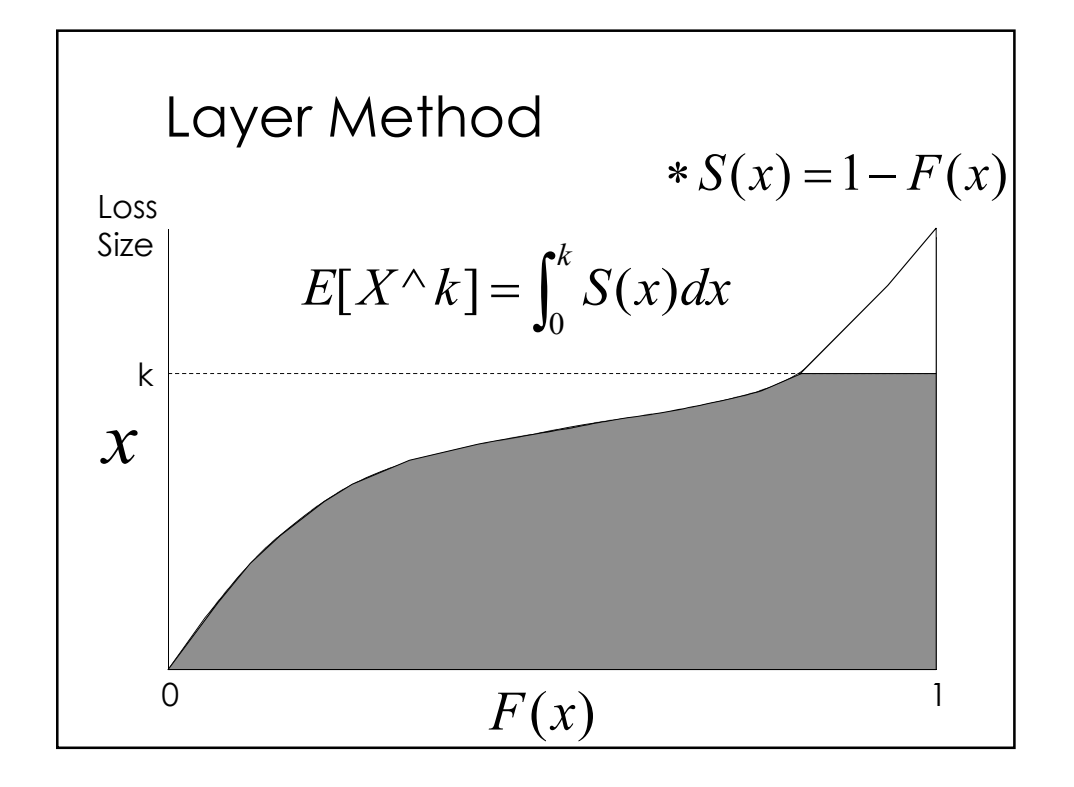

## Size Method vs Layer Method

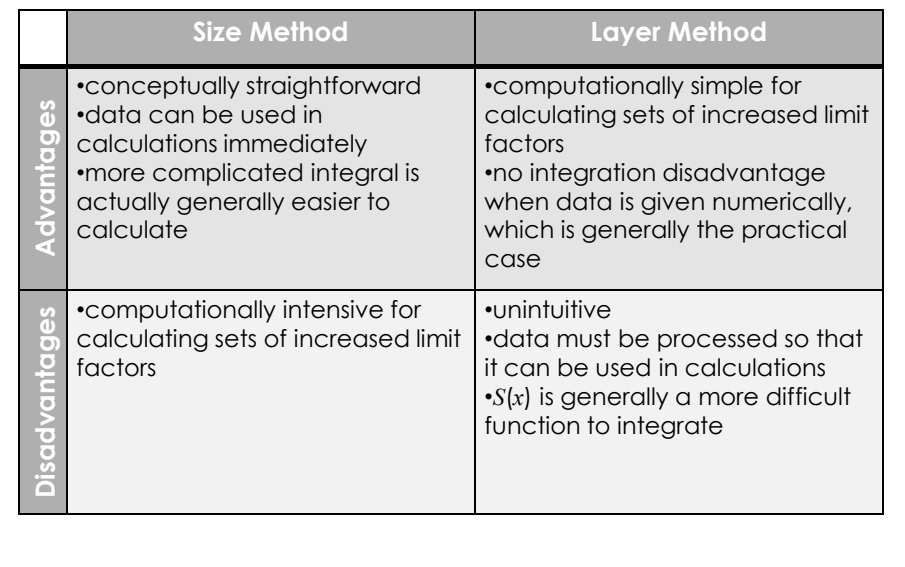

#### Calculating an ILF using the Size Method

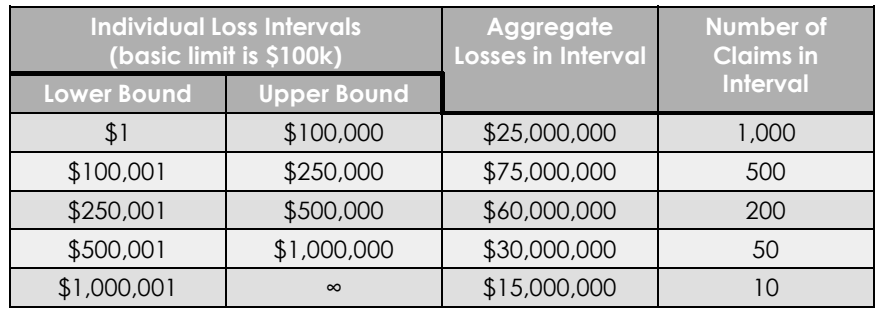

$$
E[X \wedge k] = \frac{\text{losses on claims up to } k + k \times \text{number of claims exceeding } k}{\text{total total of the same period.}}
$$

total number of claims

## Calculating an ILF using the Size Method

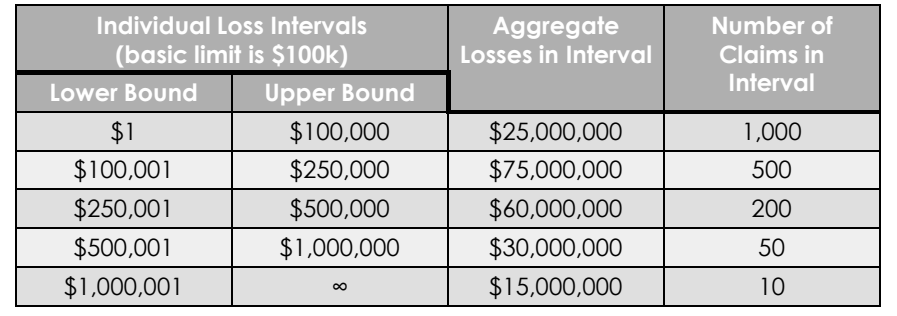

Calculate ILF(\$1000k).

#### Calculating an ILF using the Size Method

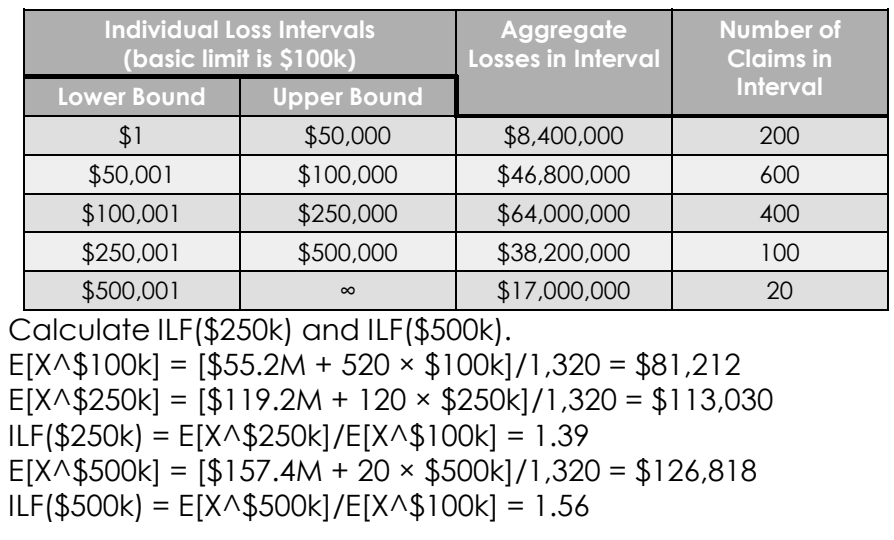

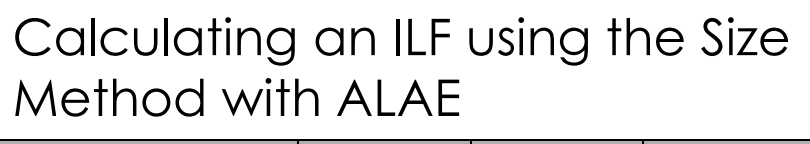

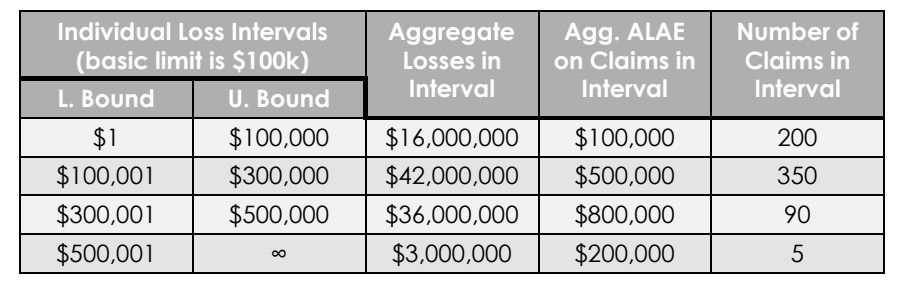

 $E[X \wedge k] = \frac{\text{losses up to } k + k \times \text{claims exceeding } k + \text{total ALAE}}{k + k + k \times \text{claims through } k + \text{total ALAE}}$ total claims

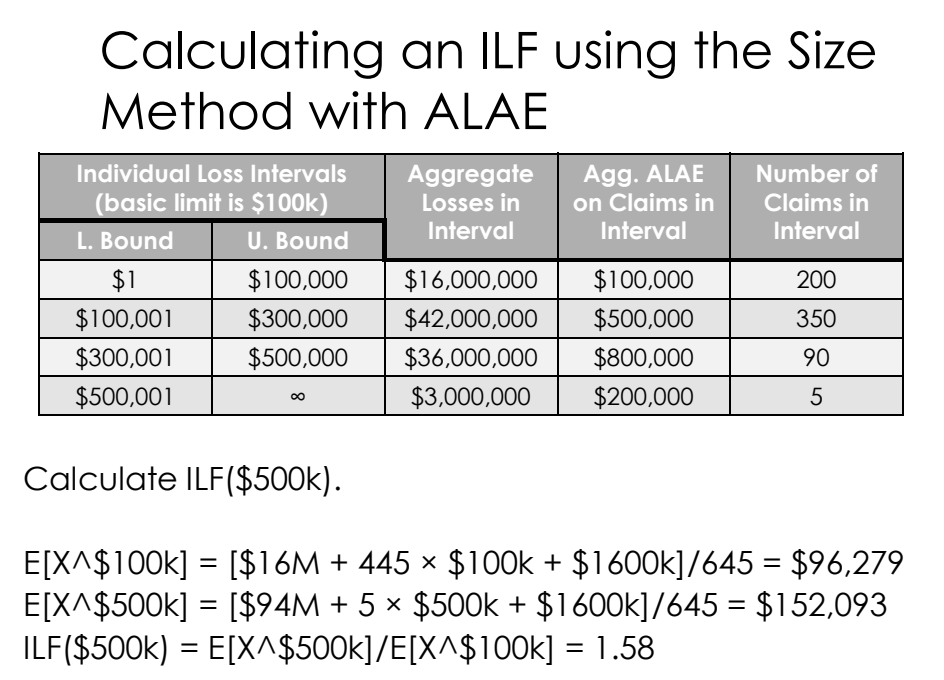

## Calculating an ILF using the Layer Method

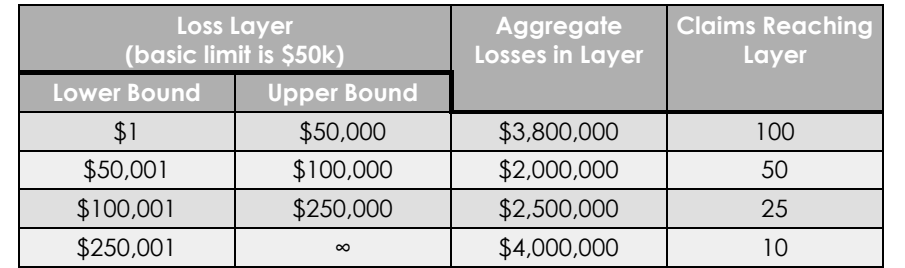

$$
E[X \wedge k] = \frac{\text{sum of all losses in each layer up to } k}{\text{total claims}}
$$

## Calculating an ILF using the Layer Method

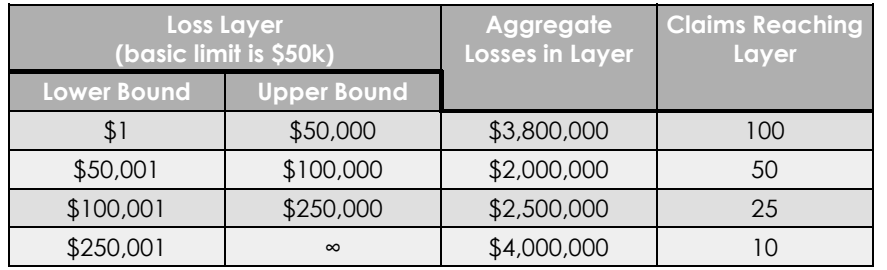

Calculate ILF(\$250k).

 $E[X \land $50k] = $3,800,000 / 100 = $38,000$  $E[X \wedge $250k] = ($3.8M + $2.0M + $2.5M]/100 = $83,000$  $ILF$ (\$250k) = E[X $\land$ \$250k]/ E[X $\land$ \$50k] = 2.18

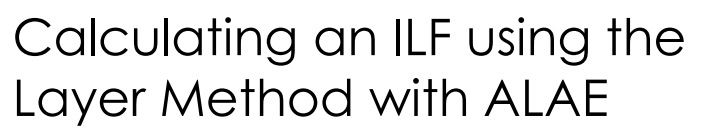

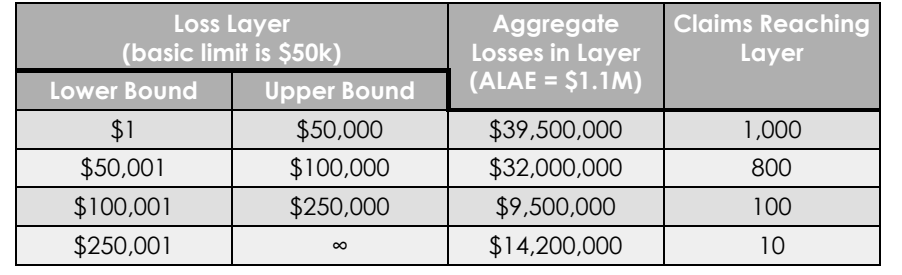

 $E[X \wedge k] = \frac{\text{sum of all losses in each layer up to } k + \text{total ALAE}}{k}$ total claims

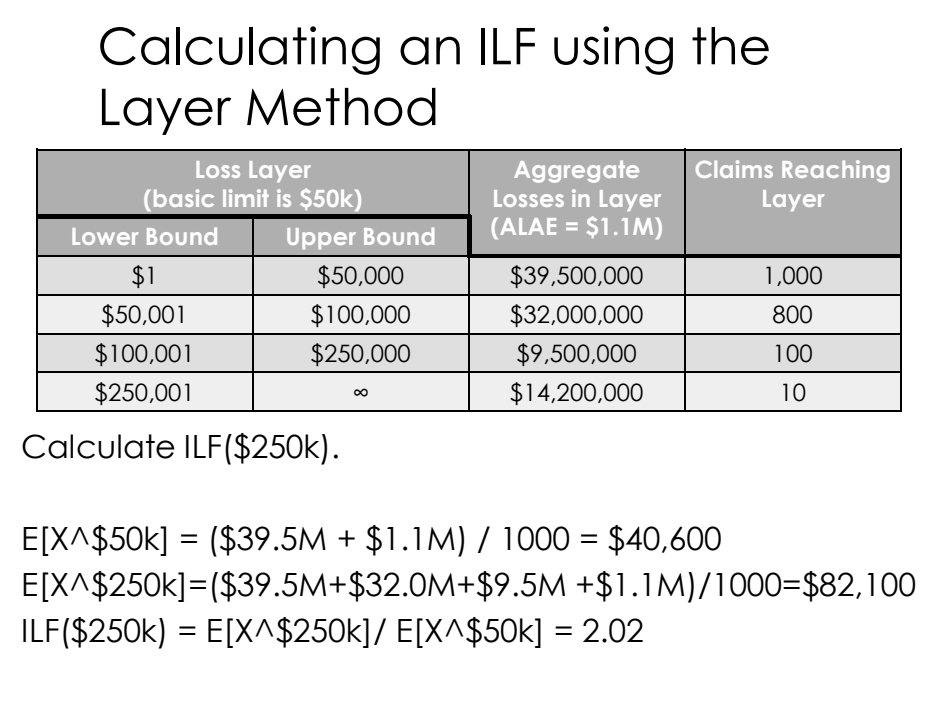

Consistency Rule

## Consistency Rule

The marginal premium per dollar of coverage should decrease as the limit of coverage increases.

- ILFs should increase at a decreasing rate
- expected costs per unit of coverage should not increase in successively higher layers
- Inconsistency can indicate the presence of anti-selection
- higher limits may influence the size of a suit, award, or settlement

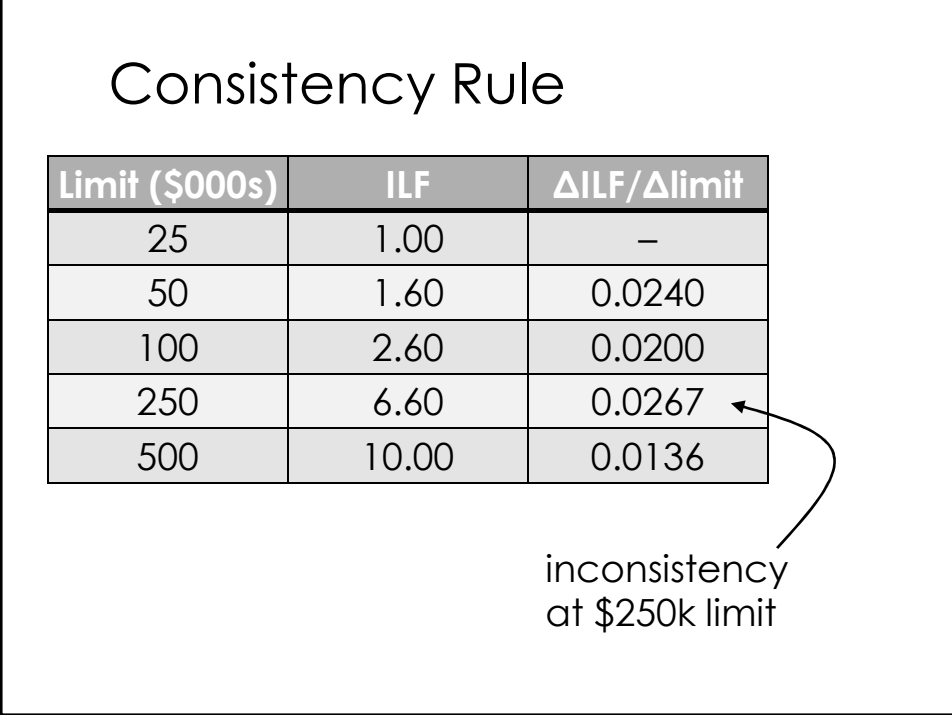

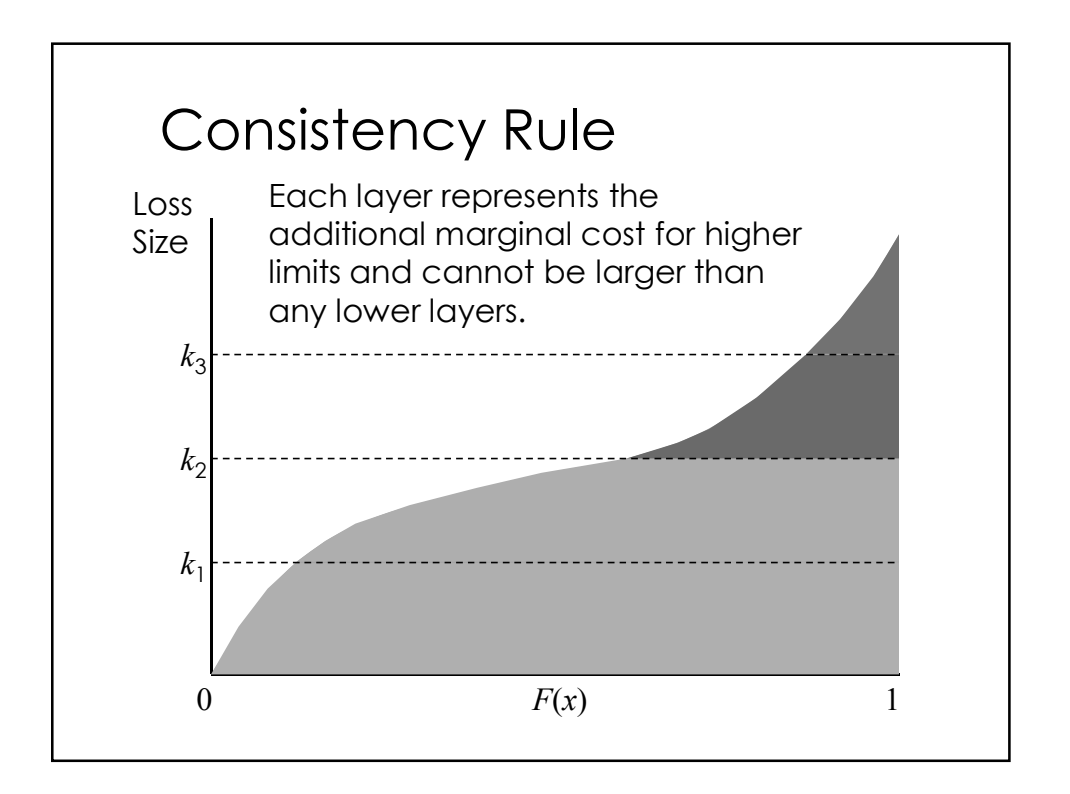

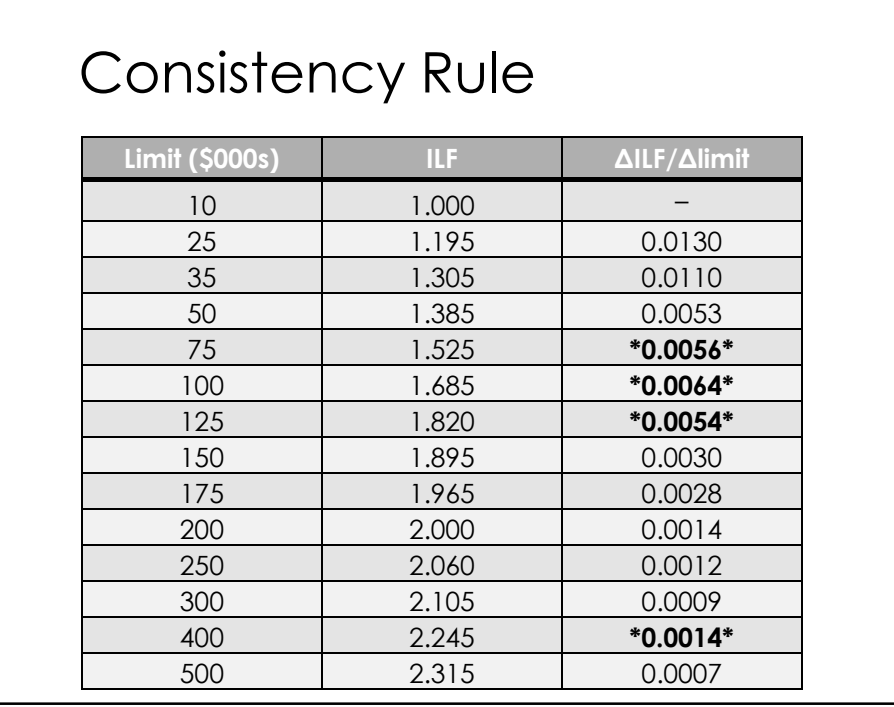

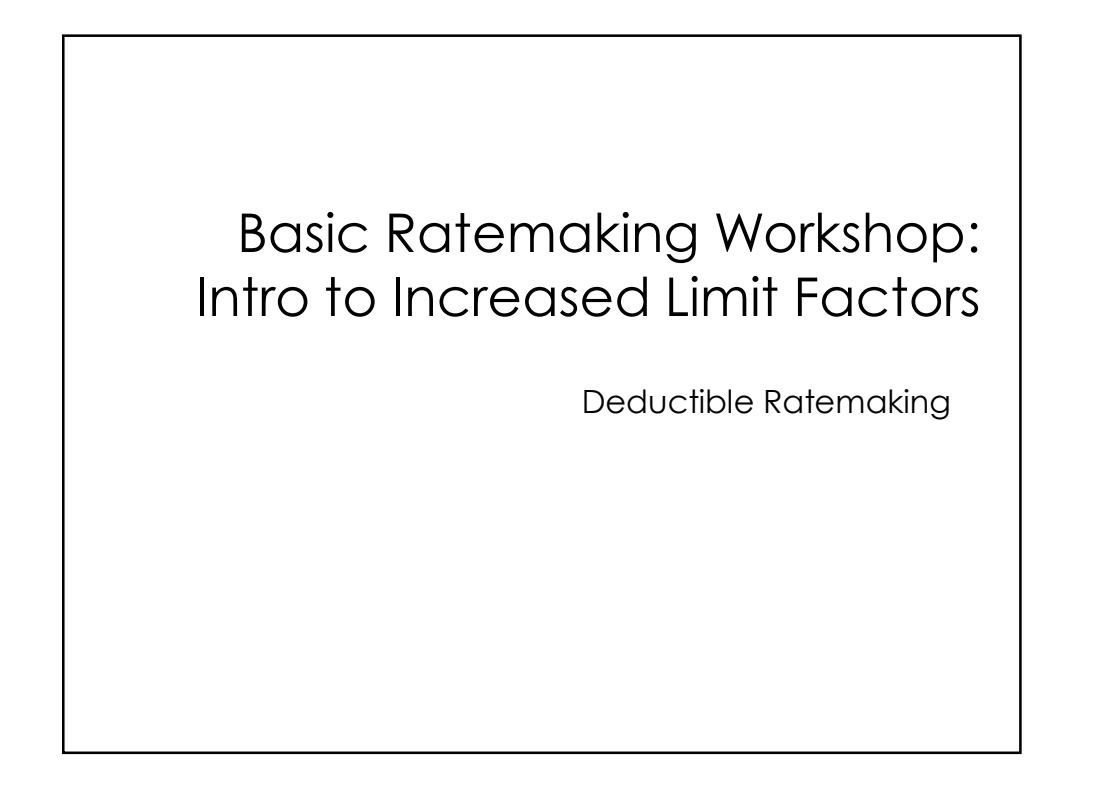

- Deductible ratemaking is closely related to increased limits ratemaking
- $\bullet$  based on the same idea of loss layers
- $\bullet$  difference lies in the layers considered

We will focus on the fixed dollar deductible

- most common
- simplest
- $\bullet$  same principles can be applied to other types of deductibles

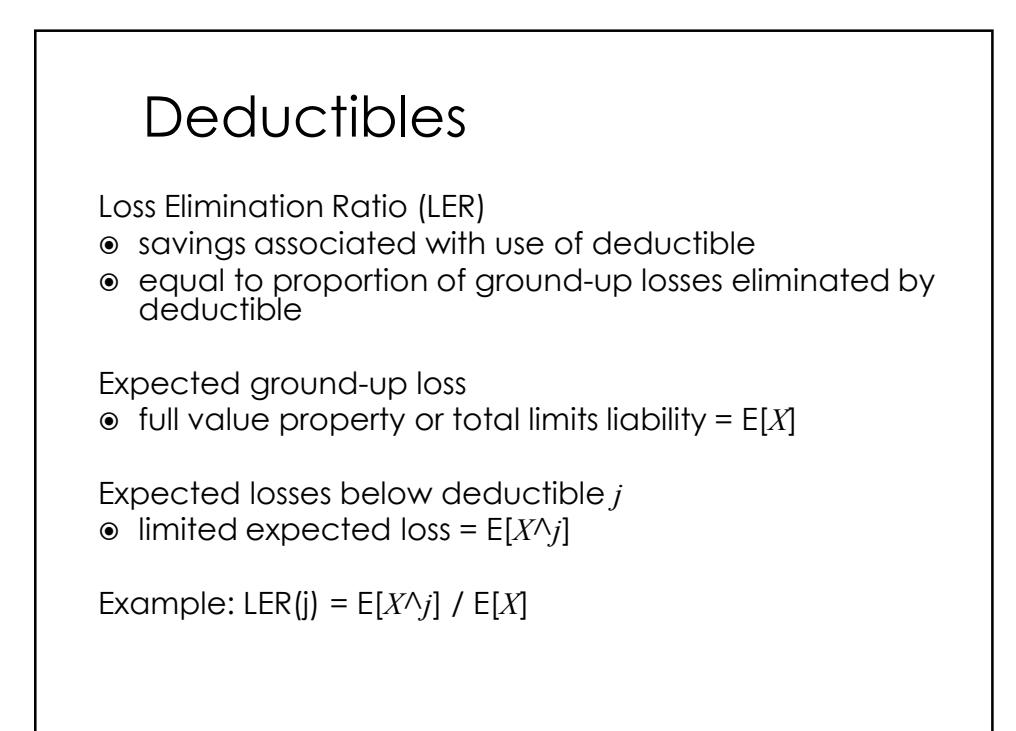

- The LER is used to derive a deductible relativity (DR)
- deductible analog of an ILF
- factor applied to the base premium to reflect a deductible

Factor depends on:

- LER of the base deductible
- LER of the desired deductible

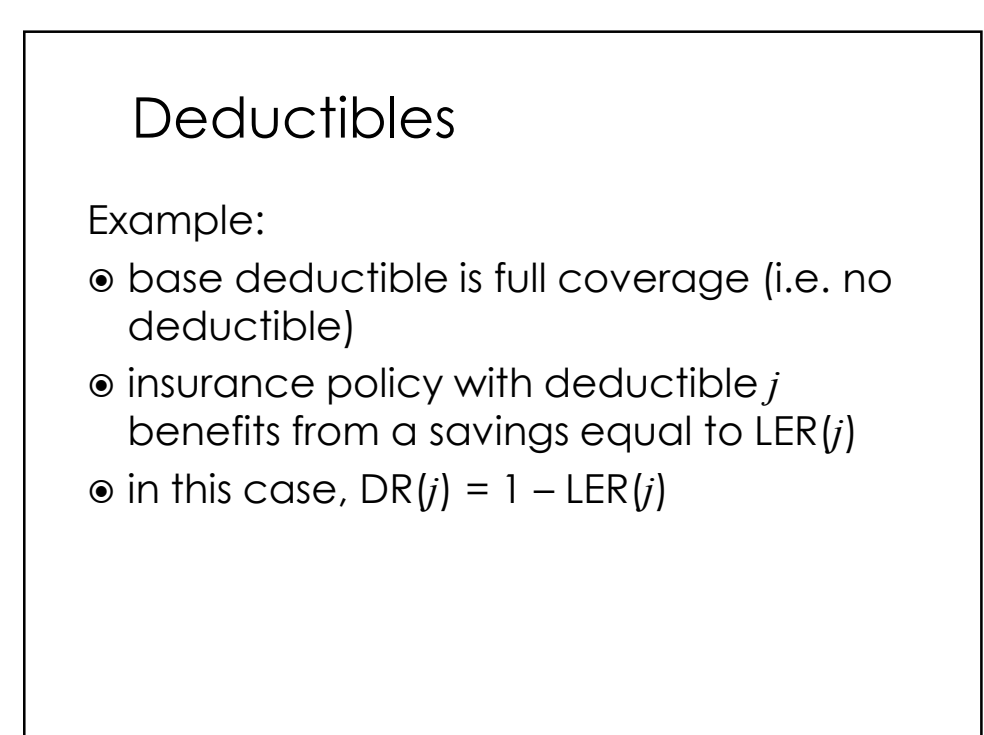

If the full coverage premium for auto physical damage is \$1,000 and the customer wants a \$500 deductible, we can determine the \$500 deductible premium if we know LER(\$500). Assume  $LER($ \$500) = 31%.

```
\odot DR($500) = 1 – 0.31 = 0.69
```
 $\circ$  \$500 deductible premium = 0.69  $\times$  \$1,000  $= $690$ 

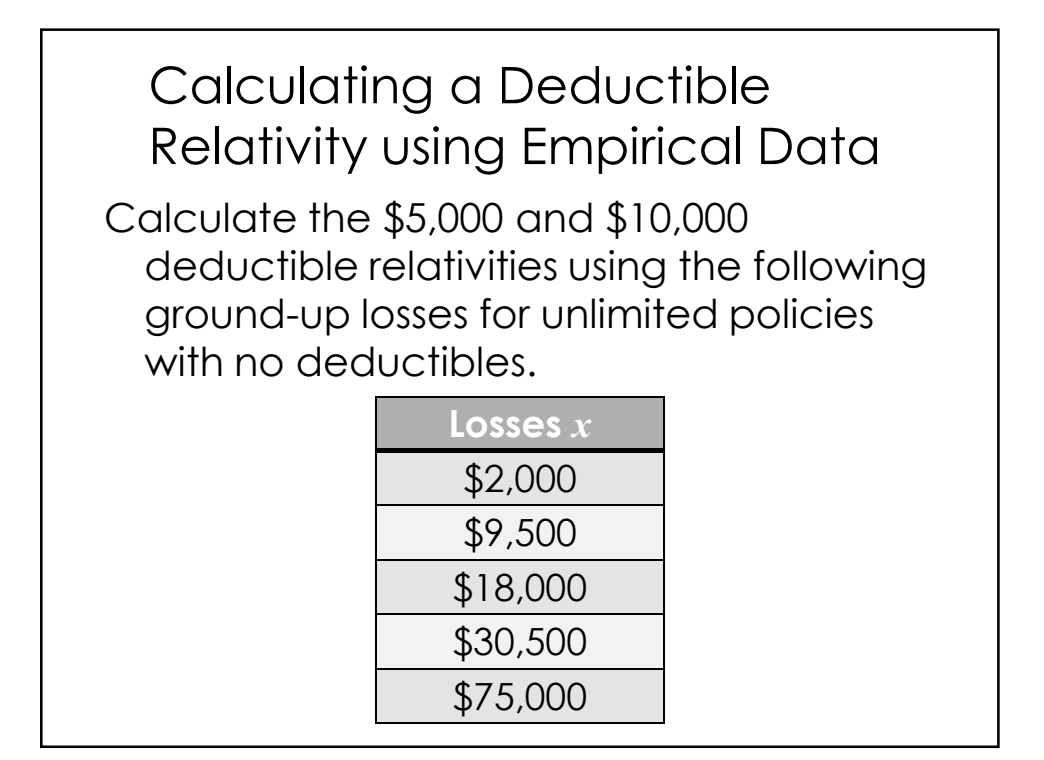

#### Calculating a Deductible Relativity using Empirical Data

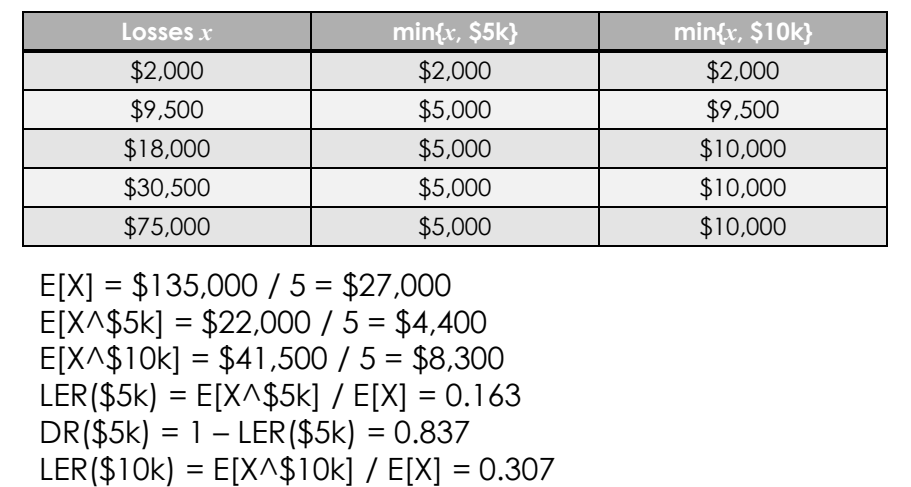

 $DR($10k) = 1 - LER($10k) = 0.693$ 

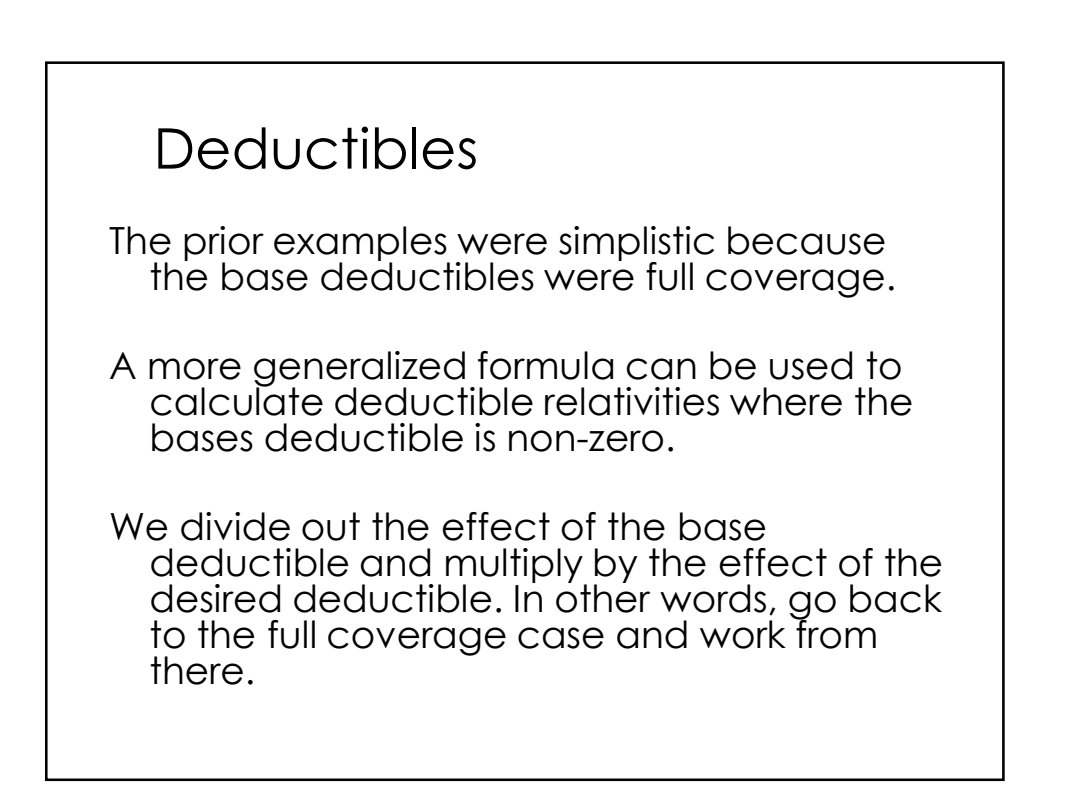

The deductible relativity from the base deductible  $d$  to another deductible  $j$  can be expressed as:

$$
DR_d(j) = \frac{1 - LER(j)}{1 - LER(d)}
$$

Example:

- $\bullet$  base deductible is \$500 and LER(\$500) = 0.24
- $\circ$  \$250 deductible is desired and LER(\$250) = 0.19
- $\odot$  DR<sub>\$500</sub>(\$250) = (1 0.19) / (1 0.24) = 1.066

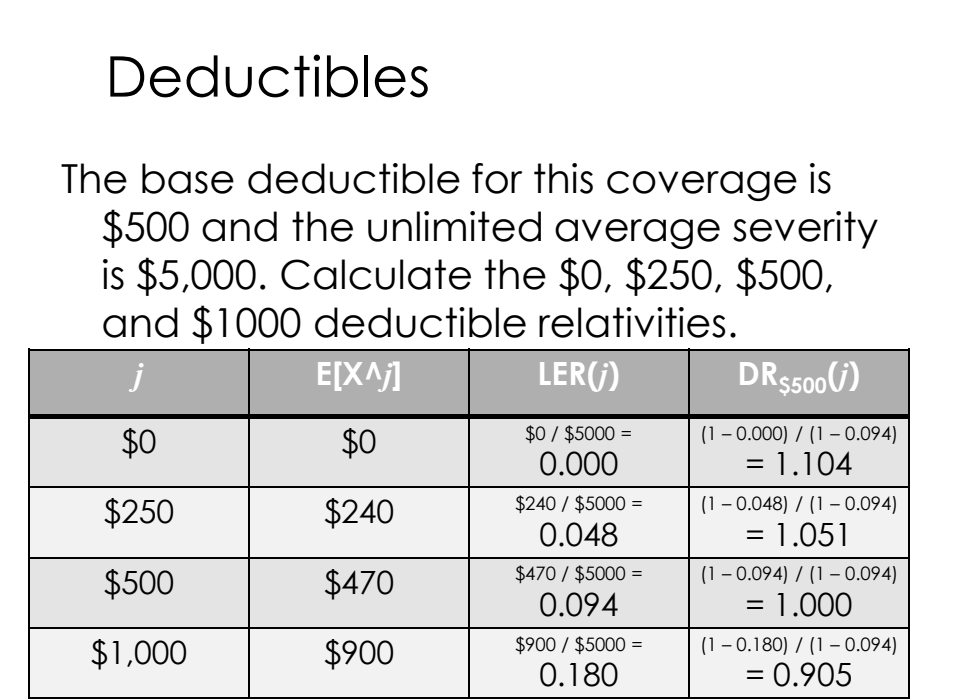

Mixed Exponential Procedure

#### censorship – loss amounts are known but their values are limited › right censorship (from above) occurs when a loss exceeds the policy amount, but its value is recorded as the policy limit amount  $\bullet$  truncation – events are undetected and their values are completely unknown › left truncation (from below) occurs when a loss below the deductible is not reported Problems Associated with Calculating ILFs and DRs

#### Problems Associated with Calculating ILFs and DRs

- data sources include several accident years
	- › trend
	- › loss development
- $\bullet$  data is sparse at higher limits

## Fitted Distributions

Data can be used to fit the severity function to a probability distribution

Addresses some concerns

- $\odot$  ILFs can be caluclated for all policy limits
- empirical data can be smoothed
- trend
- payment lag

ISO has used different distributions, but currently uses the mixed exponential model

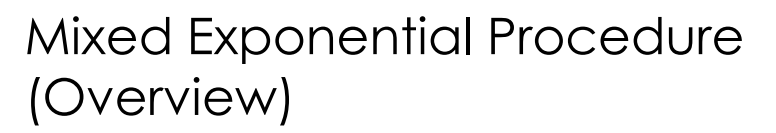

- Use paid (settled) occurrences from statistical plan data and excess and umbrella data
- Fit a mixed exponential distribution to the lag-weighted occurrence size distribution from the data
- Produces the limited average severity component from the resulting distribution

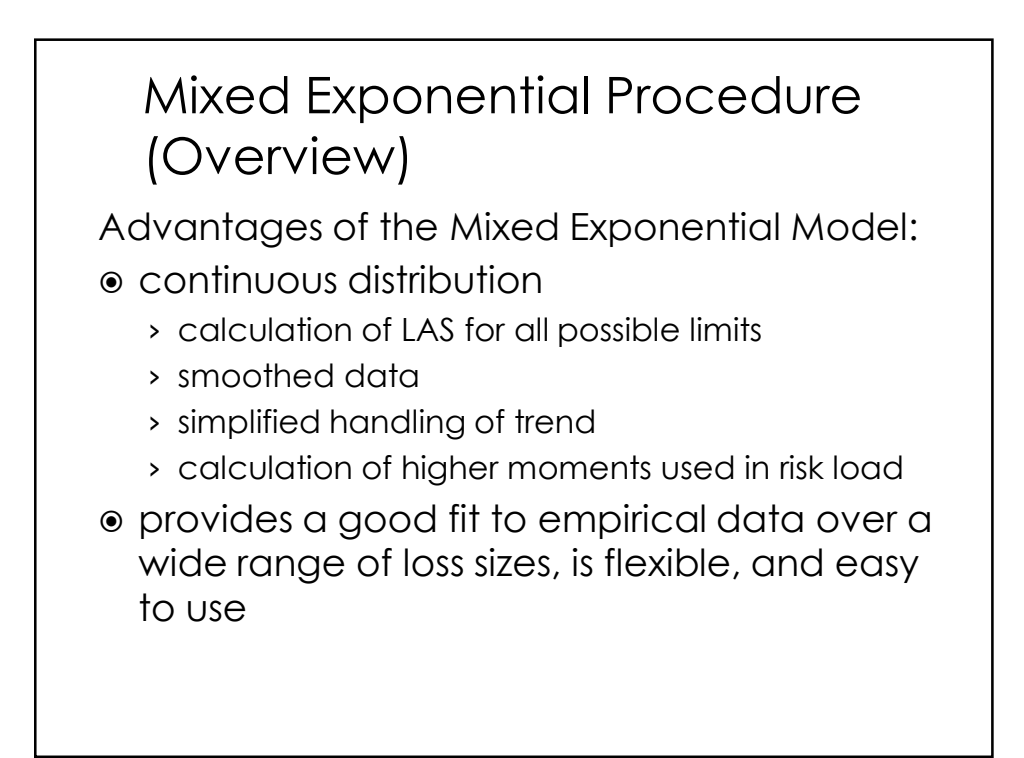

#### Mixed Exponential Procedure (Overview)

• trend

- construction of the empirical survival distribution
- payment lag process
- $\bullet$  tail of the distribution
- $\circ$  fitting a mixed exponential distribution
- $\circ$  final limited average severities

## Questions and Answers

Jared Smollik

FCAS, MAAA, CPCU Manager-Actuarial Increased Limits & Rating Plans Division Insurance Services Office, Inc.

201-469-2607 jsmollik@iso.com